## **ขั้นตอนการปฏิบัติงาน(Workflow) การสร้างรหัสนักศึกษาย้ายสาขาวิชา**

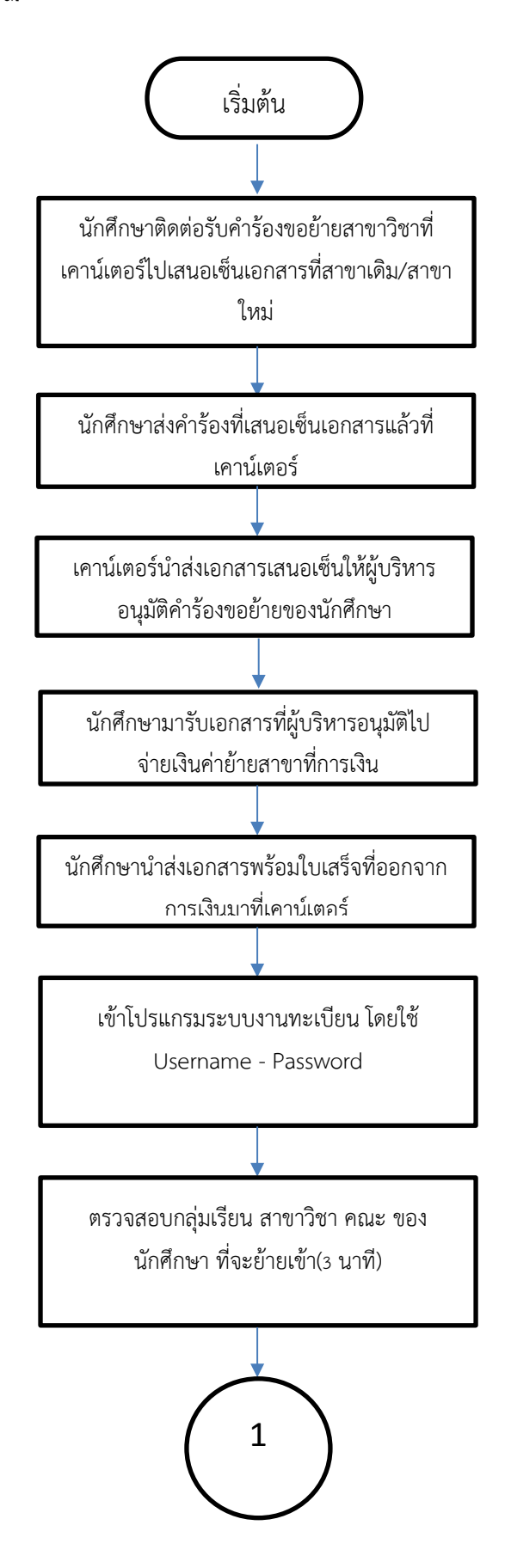

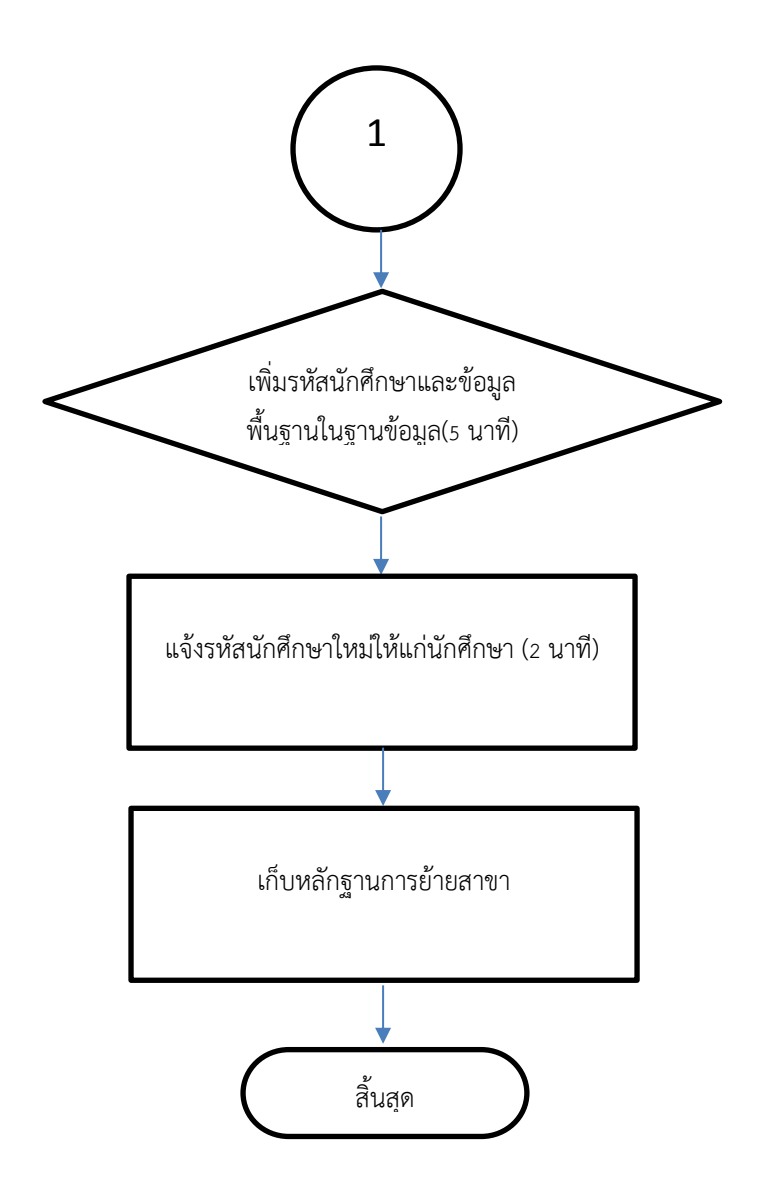